# High Performance Molecular Simulation, Visualization, and Analysis on GPUs

#### John Stone

Theoretical and Computational Biophysics Group Beckman Institute for Advanced Science and Technology University of Illinois at Urbana-Champaign **http://www.ks.uiuc.edu/Research/gpu/** GPU Technology Conference San Jose Convention Center, San Jose, CA, September 22, 2010

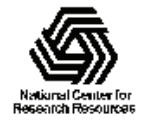

## VMD – "Visual Molecular Dynamics"

- Visualization and analysis of molecular dynamics simulations, sequence data, volumetric data, quantum chemistry simulations, particle systems, …
- •User extensible with scripting and plugins
- •http://www.ks.uiuc.edu/Research/vmd/

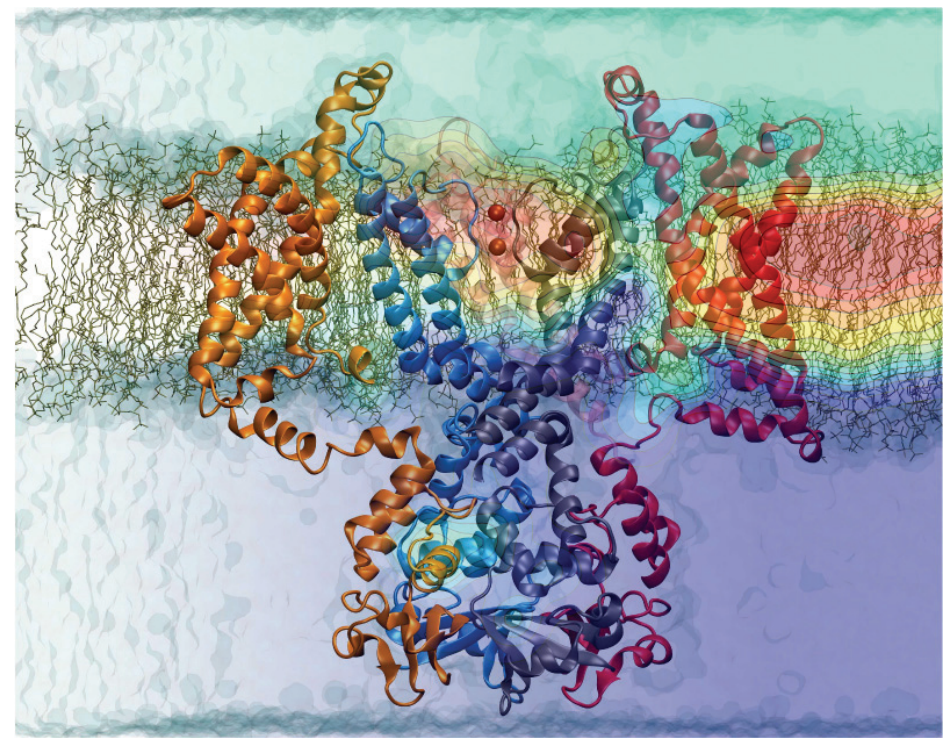

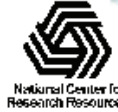

## CUDA Algorithms in VMD

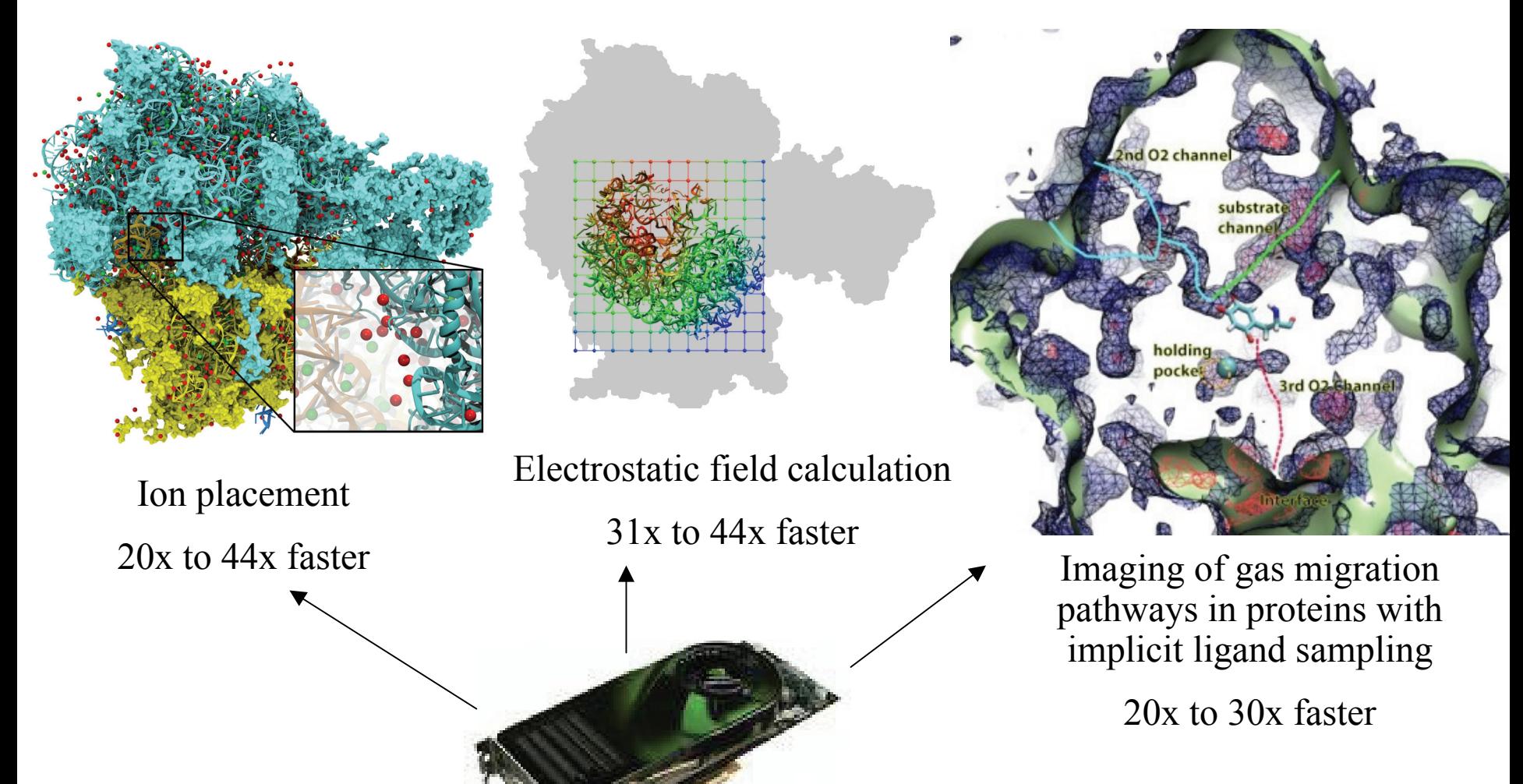

#### GPU: massively parallel co-processor

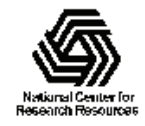

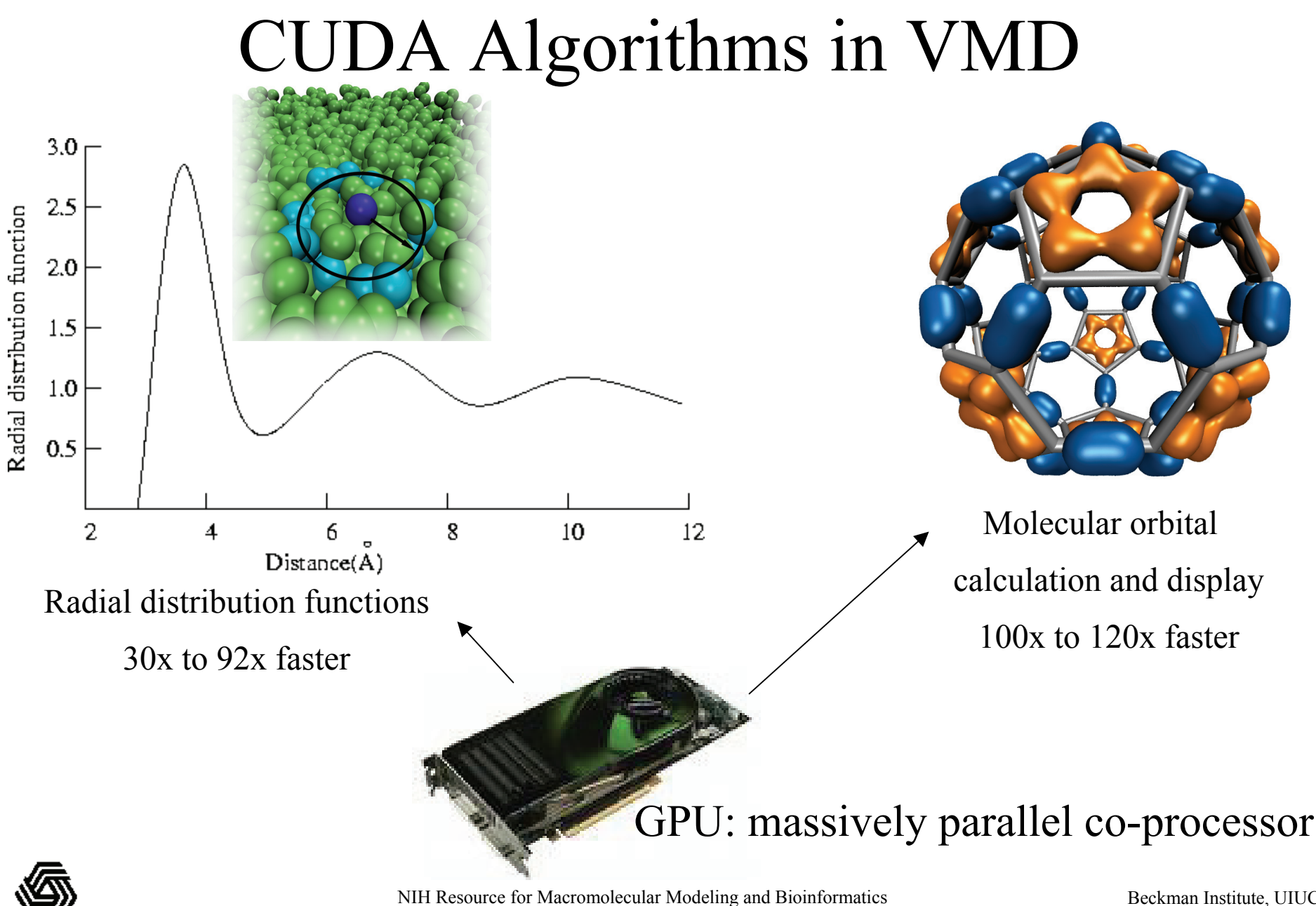

http://www.ks.uiuc.edu/

# Ongoing VMD GPU Development

- Development of new CUDA kernels for common molecular dynamics trajectory analysis tasks, faster surface renderings, and more…
- Support for CUDA in MPI-enabled builds of VMD for analysis runs on GPU clusters
- Updating existing CUDA kernels to take advantage of new hardware features on the latest NVIDIA "Fermi" GPUs
- Adaptation of some of our CUDA kernels to OpenCL to enable evaluation of JIT code generation techniques

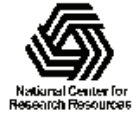

# Quantifying GPU Performance and Energy Efficiency in HPC Clusters

- NCSA "AC" Cluster
- Power monitoring hardware on one node and its attached Tesla S1070 (4 GPUs)
- Power monitoring logs recorded separately for host node and attached **GPUs**
- • Logs associated with batch job IDs

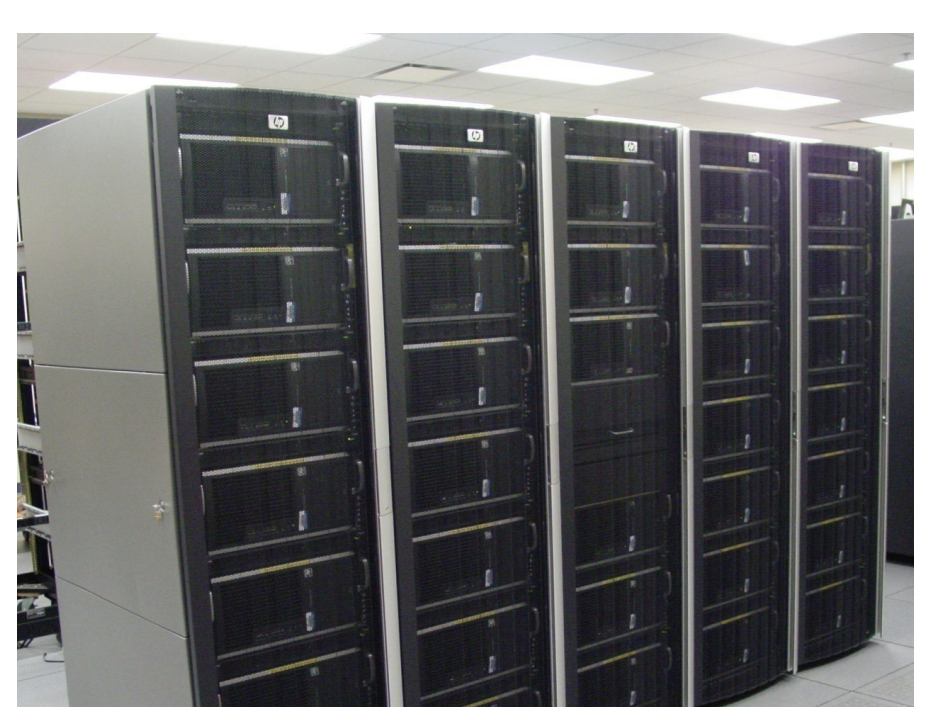

•32 HP XW9400 nodes

•128 cores, 128 Tesla C1060 GPUs •QDR Infiniband

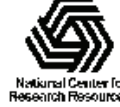

## Tweet-a-Watt

- •Kill-a-watt power meter
- •Xbee wireless transmitter
- • Power, voltage, shunt sensing tapped from op amp
- • Lower transmit rate to smooth power through large capacitor
- • Readout software upload samples to local database
- •We built 3 transmitter units and one Xbee receiver
- • Currently integrated into AC cluster as power monitor

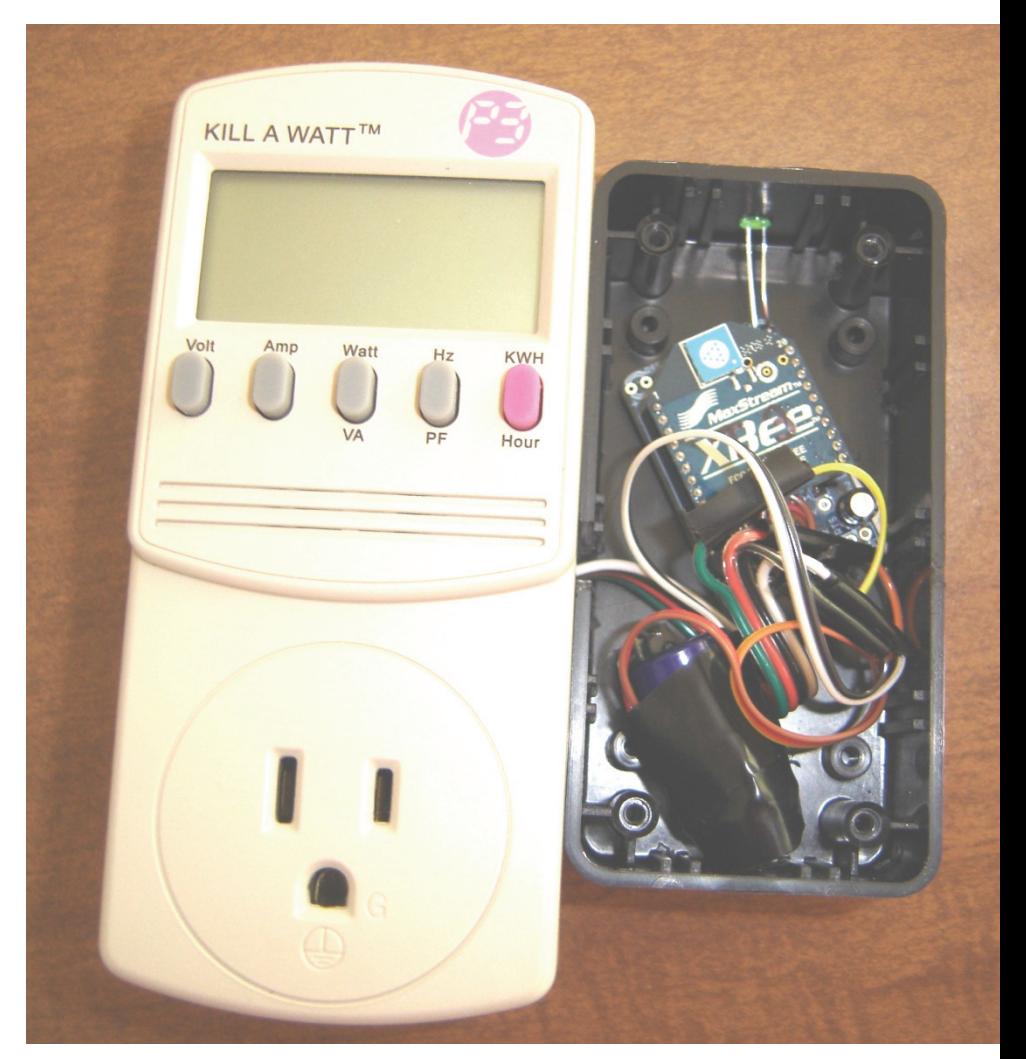

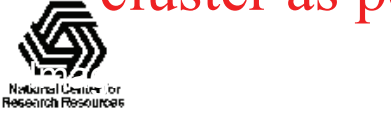

### AC GPU Cluster Power Measurements

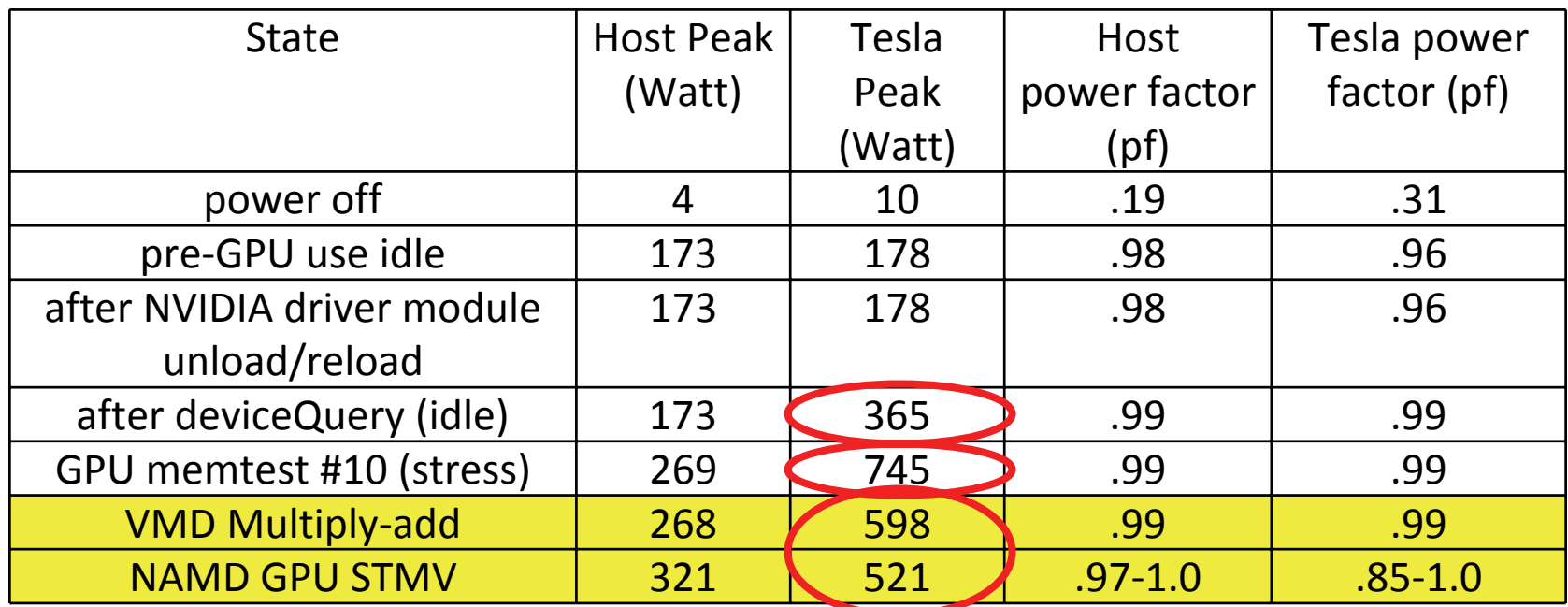

**GPU Clusters for High Performance Computing**. V. Kindratenko, J. Enos, G. Shi, M. Showerman, G. Arnold, J. Stone, J. Phillips, W. Hwu. *Workshop on Parallel Programming on Accelerator Clusters (PPAC),* In Proceedings IEEE Cluster 2009, pp. 1-8, Aug. 2009.

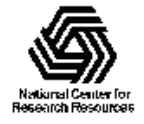

## Energy Efficient GPU Computing of Time-Averaged Electrostatics

- **1.5 hour** job reduced to **3 min**
- Electrostatics of thousands of trajectory frames averaged
- Per-node power consumption on NCSA GPU cluster:
	- CPUs-only: 299 watts
	- CPUs+GPUs: 742 watts
- GPU Speedup: **25.5x**
- Power efficiency gain: **10.5x**

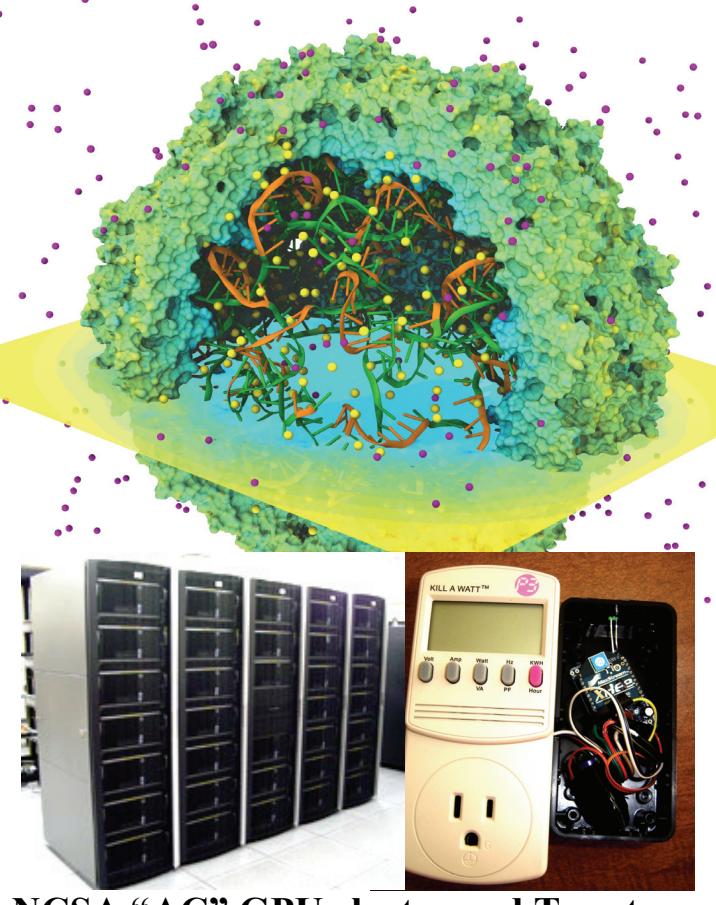

**NCSA "AC" GPU cluster and Tweet-awatt wireless power monitoring device**

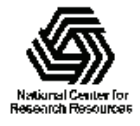

# AC Cluster GPU Performance and Power Efficiency Results

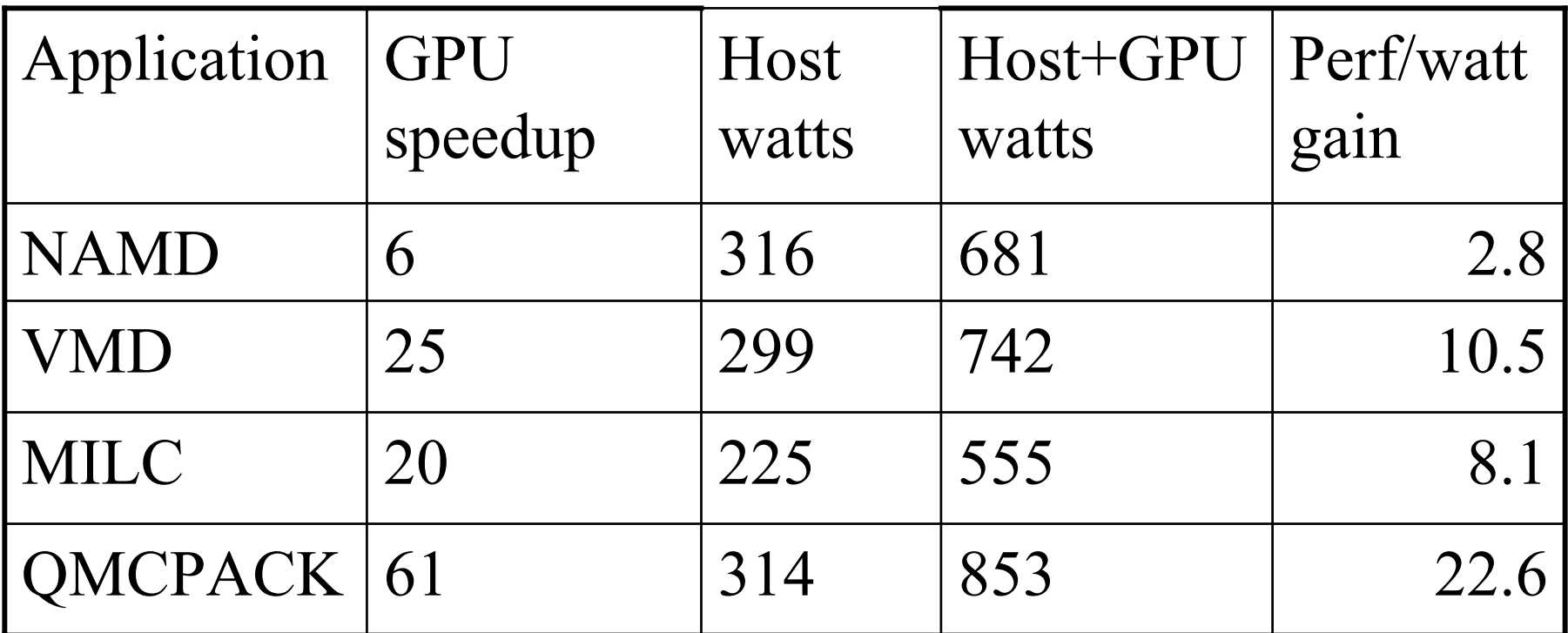

**Quantifying the Impact of GPUs on Performance and Energy Efficiency in HPC Clusters**. J. Enos, C. Steffen, J. Fullop, M. Showerman, G. Shi, K. Esler, V. Kindratenko, J. Stone, J. Phillips. *The Work in Progress in Green Computing,* 2010. In press.

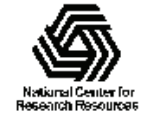

# Power Profiling: Example Log

#### **AC Power Utilization**

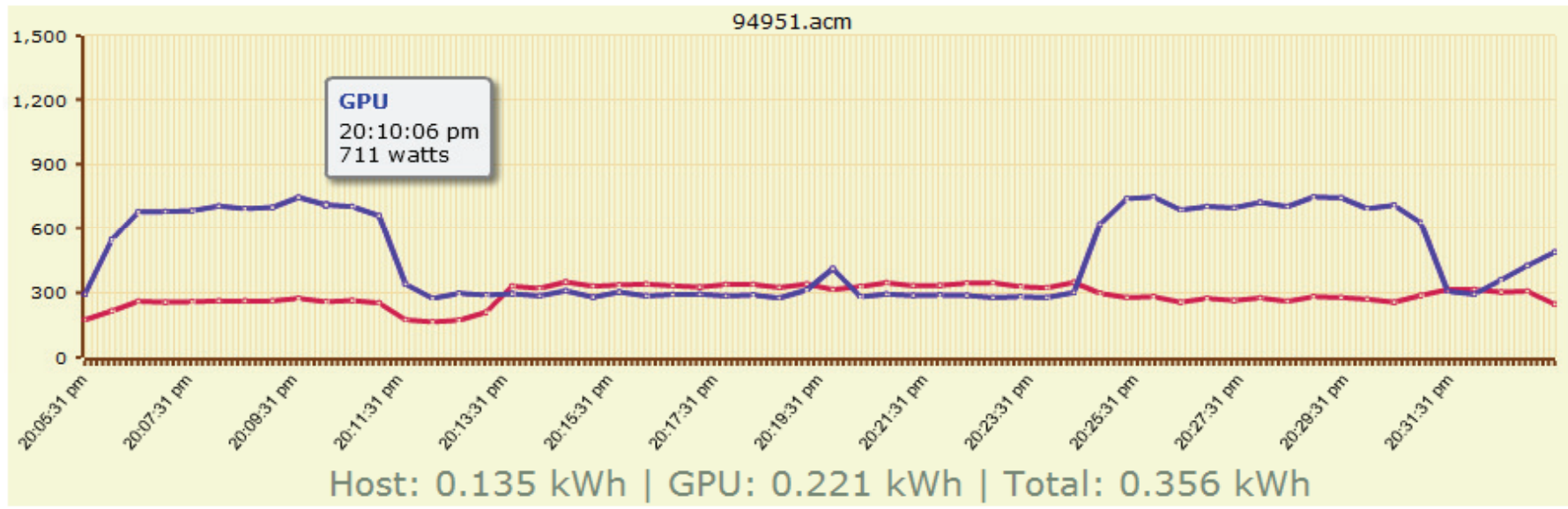

**JSON** Data

- •Mouse-over value displays
- •Under curve totals displayed
- $\bullet$  If there is user interest, we may support calls to add custom tags from application

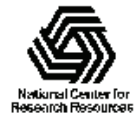

## Fermi GPUs Bring Higher Performance and Easier Programming

- NVIDIA's latest "Fermi" GPUs bring:
	- – Greatly increased peak single- and double-precision arithmetic rates
	- –Moderately increased global memory bandwidth
	- – Increased capacity on-chip memory partitioned into shared memory and an L1 cache for global memory
	- Concurrent kernel execution
	- –Bidirectional asynchronous host-device I/O
	- –ECC memory, faster atomic ops, many others…

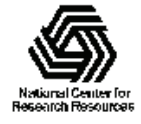

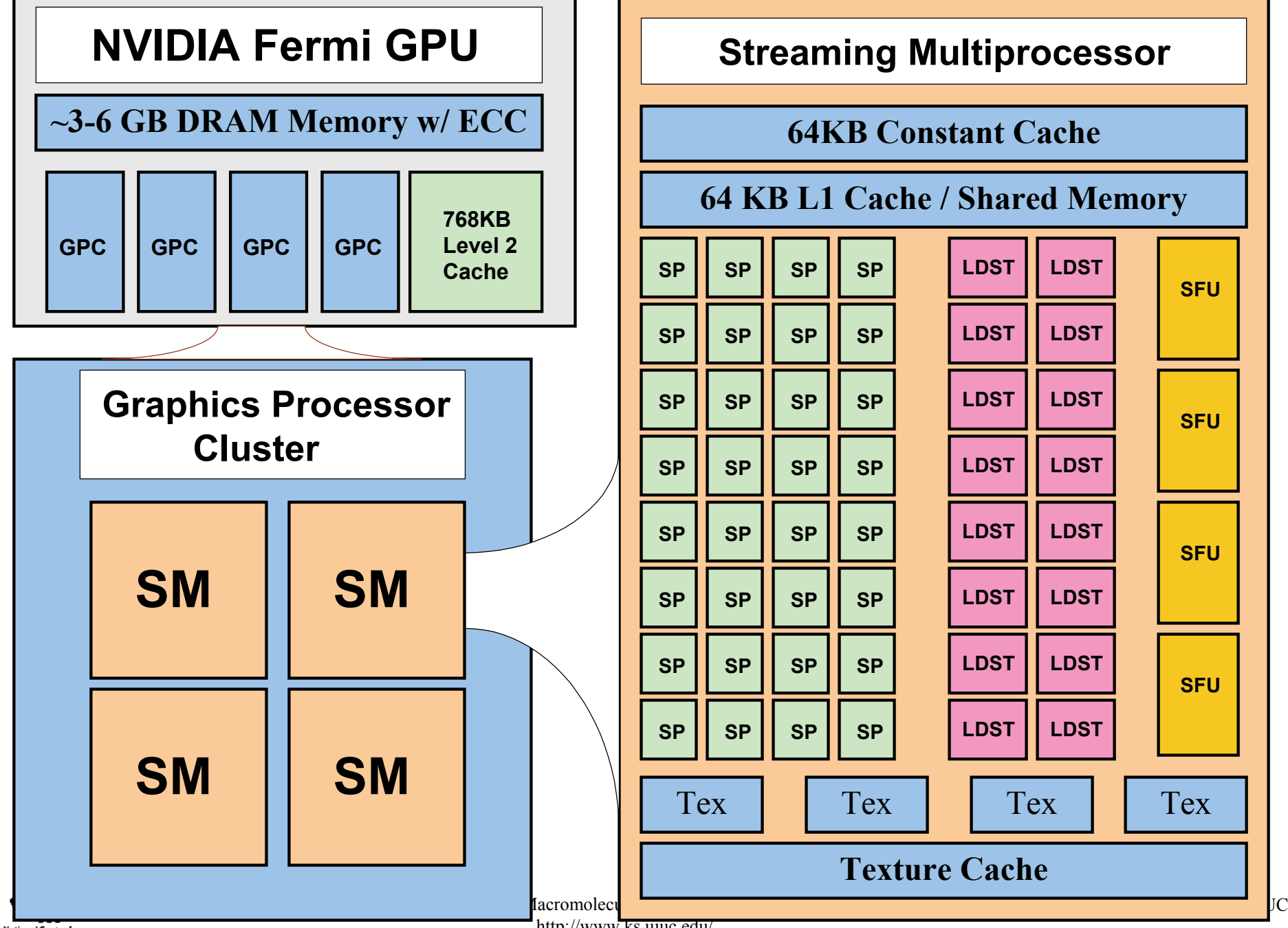

National Center for **Besearch Resources** 

http://www.ks.uiuc.edu/

# Early Experiences with Fermi

- The 2x single-precision and up to 8x doubleprecision arithmetic performance increases vs. GT200 cause more kernels to be memory bandwidth bound…
- …unless they make effective use of the larger onchip shared mem and L1 global memory cache to improve performance
- **Arithmetic is cheap, memory references are costly** (trend is certain to continue & intensify…)
- Register consumption and GPU "occupancy" are a bigger concern with Fermi than with GT200

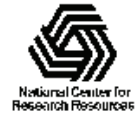

# Computing Molecular Orbitals

- Visualization of MOs aids in understanding the chemistry of molecular system
- Calculation of high resolution MO grids for display can require tens to hundreds of seconds on multi-core CPUs, even with the use of hand-coded SSE

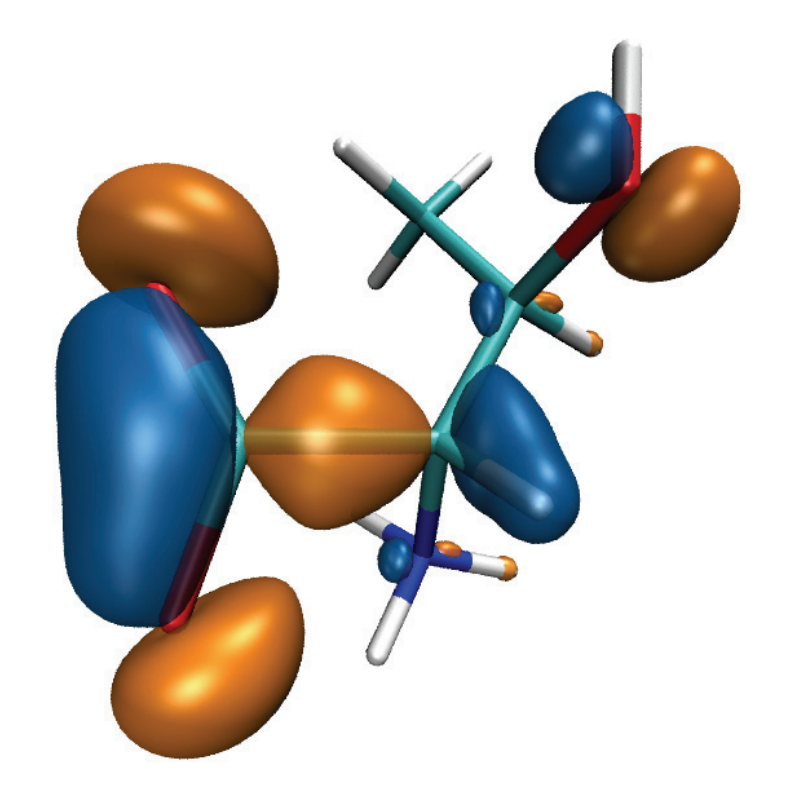

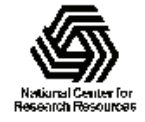

#### MO GPU Parallel Decomposition

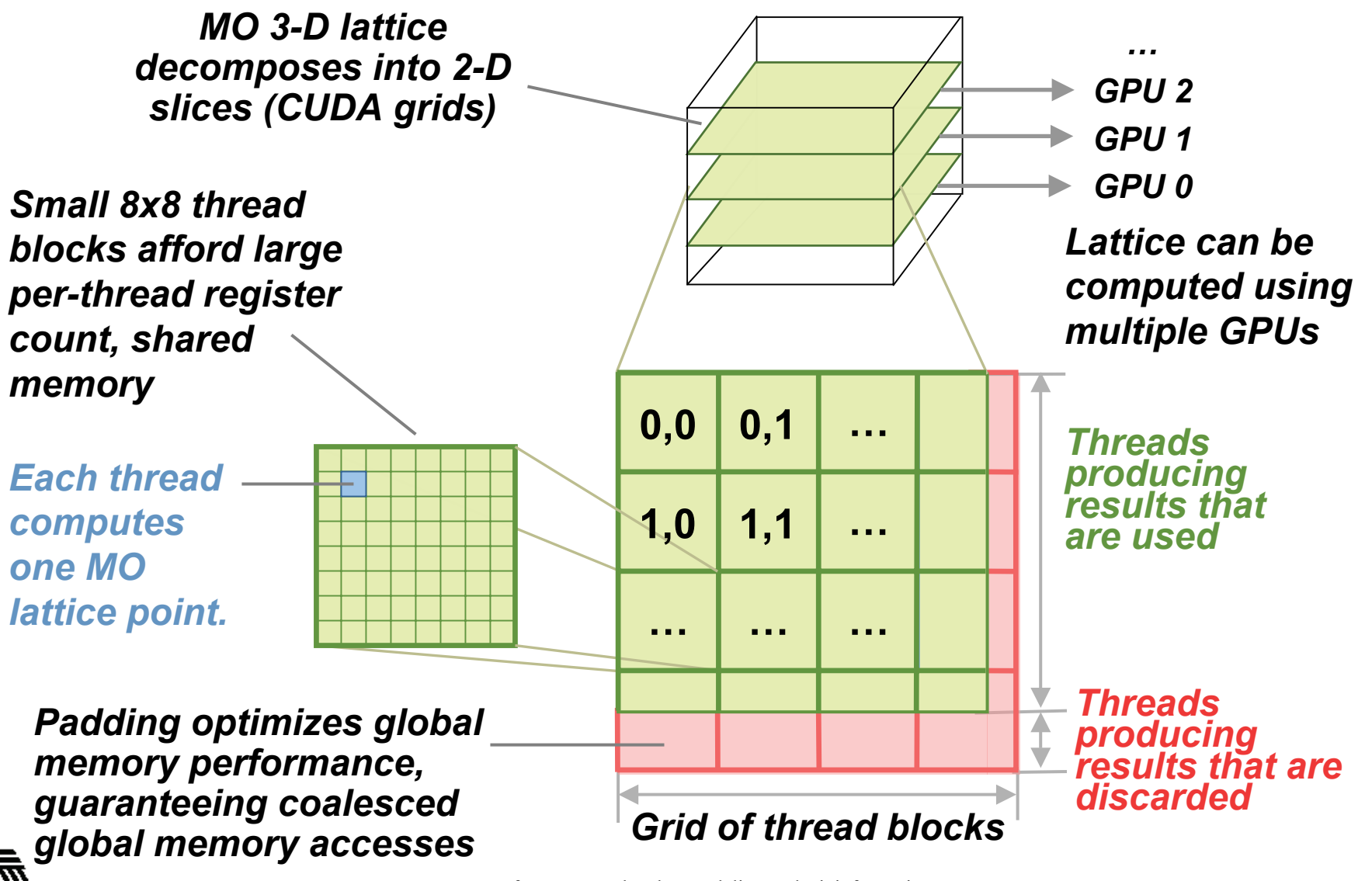

#### VMD MO GPU Kernel Snippet: Loading Tiles Into Shared Memory On-Demand

[… outer loop over atoms …]

```
if ((prim_counter + (maxprim \leq 1)) > SHAREDSIZE) {
```
prim\_counter  $+=$  sblock\_prim\_counter;

sblock prim\_counter = prim\_counter & MEMCOAMASK;

```
s basis array[sidx ] = basis array[sblock prim_counter + sidx ];
s basis array[sidx + 64] = basis array[sblock prim_counter + sidx + 64];
s basis array[sidx + 128] = basis array[sblock prim_counter + sidx + 128];
s basis array[sidx + 192] = basis array[sblock prim_counter + sidx + 192];
prim_counter -= sblock_prim_counter;
```
syncthreads();

#### }

}

```
for (prim=0; prim < maxprim; prim++) {
 float exponent = s basis array[prim_counter \qquad];
 float contract coeff = s_basis_array[prim_counter + 1];
 contracted gto += contract coeff * expf(-exponent*dist2);
 prim counter += 2;
```
[... continue on to angular momenta loop ...]

Shared memory tiles:

•Tiles are checked and loaded, if necessary, immediately prior to entering key arithmetic loops

•Adds additional control overhead to loops, even with optimized implementation

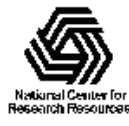

#### VMD MO GPU Kernel Snippet: Fermi kernel based on L1 cache

[… outer loop over atoms …]

// loop over the shells/basis funcs belonging to this atom for (shell=0; shell < maxshell; shell++) {

float contracted  $\theta$ gto = 0.0f;

```
int maxprim = shellinfo[(shell\;counter<<4) ];
```

```
int shell type = shellinfo[(shell\;counter<<4) + 1];
```

```
for (prim=0; prim < maxprim; prim ++) {
```

```
float exponent = basis array[prim_counter \qquad];
```

```
float contract coeff = basis array[prim_counter + 1];
```

```
contracted gto += contract coeff * expf(-
exponent*dist2);
```

```
prim_counter += 2;
```
[… continue on to angular momenta loop …]

L1 cache:

•Simplifies code!

•Reduces control overhead

•Gracefully handles arbitrary-sized problems

•Matches performance of constant memory

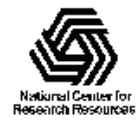

}

## VMD Single-GPU Molecular Orbital Performance Results for  $C_{60}$  on Fermi Intel X5550 CPU, GeForce GTX 480 GPU

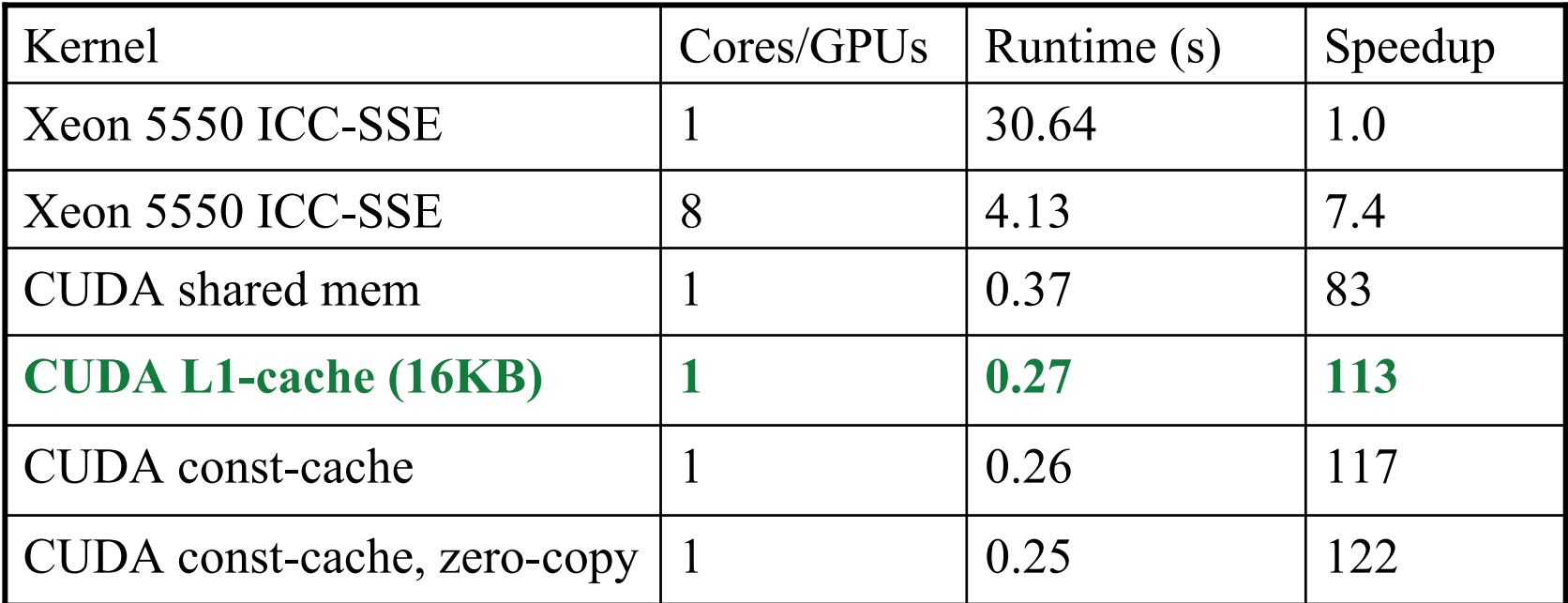

Fermi GPUs have caches: match perf. of hand-coded shared memory kernels. Zero-copy memory transfers improve overlap of computation and host-GPU I/Os.

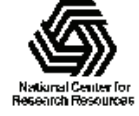

### Multi-GPU Load Balance

- Many early CUDA codes assumed all GPUs were identical
- Host machines may contain a diversity of GPUs of varying capability (discrete, IGP, etc)
- Different GPU on-chip and global memory capacities may need different problem "tile" sizes
- Static decomposition works poorly for non-uniform workload, or diverse GPUs

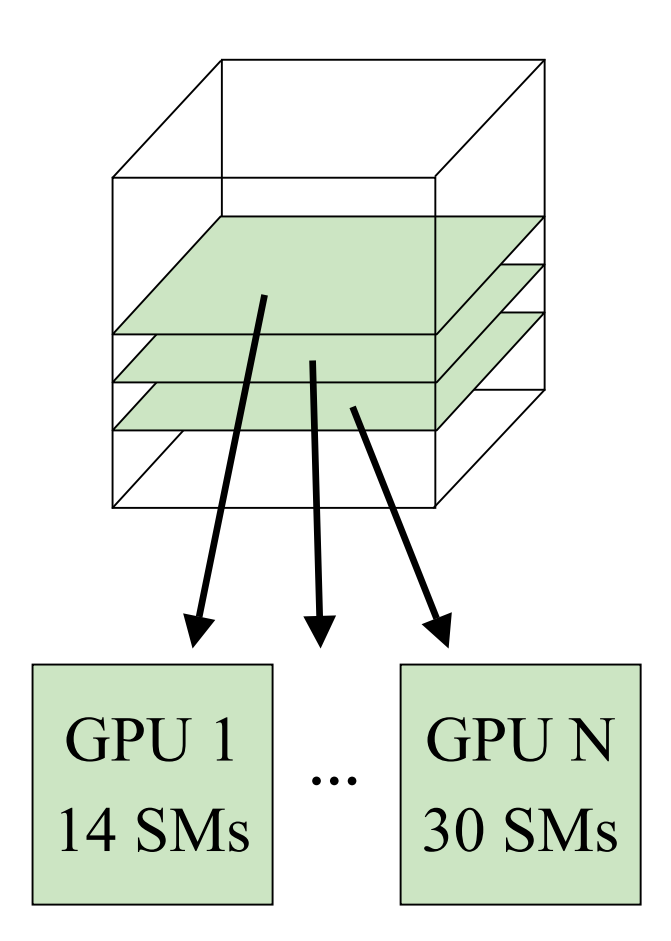

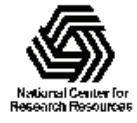

## Multi-GPU Dynamic Work Distribution

- // Each GPU worker thread loops over
- // subset of work items…
- while (!threadpool\_next\_tile(&parms, tilesize, &tile){
	- // Process one work item…
	- // Launch one CUDA kernel for each
	- loop iteration taken...
	- // Shared iterator automatically
	- balances load on GPUs

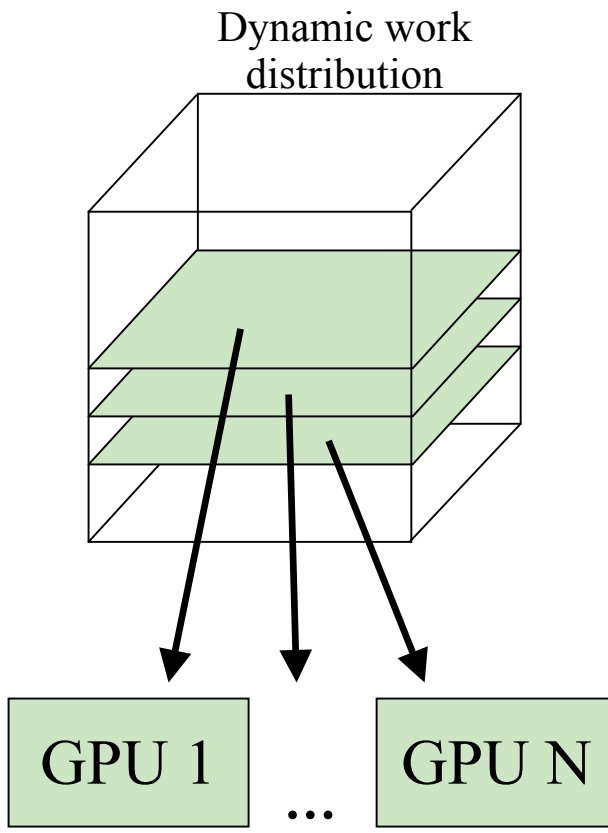

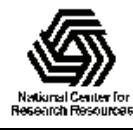

}

#### Example Multi-GPU Latencies **4 C2050 GPUs, Intel Xeon 5550**

- 6.3us CUDA empty kernel (immediate return)
- 9.0us Sleeping barrier primitive (non-spinning barrier that uses POSIX condition variables to prevent idle CPU consumption while workers wait at the barrier)
- 14.8us pool wake, host fctn exec, sleep cycle (no CUDA)
- 30.6us pool wake, 1x(tile fetch, simple CUDA kernel launch), sleep
- 1817.0us pool wake, 100x(tile fetch, simple CUDA kernel launch), sleep

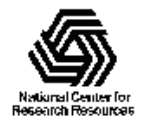

### VMD Multi-GPU Molecular Orbital Performance Results for  $C_{60}$ Intel X5550 CPU, 4x GeForce GTX 480 GPUs,

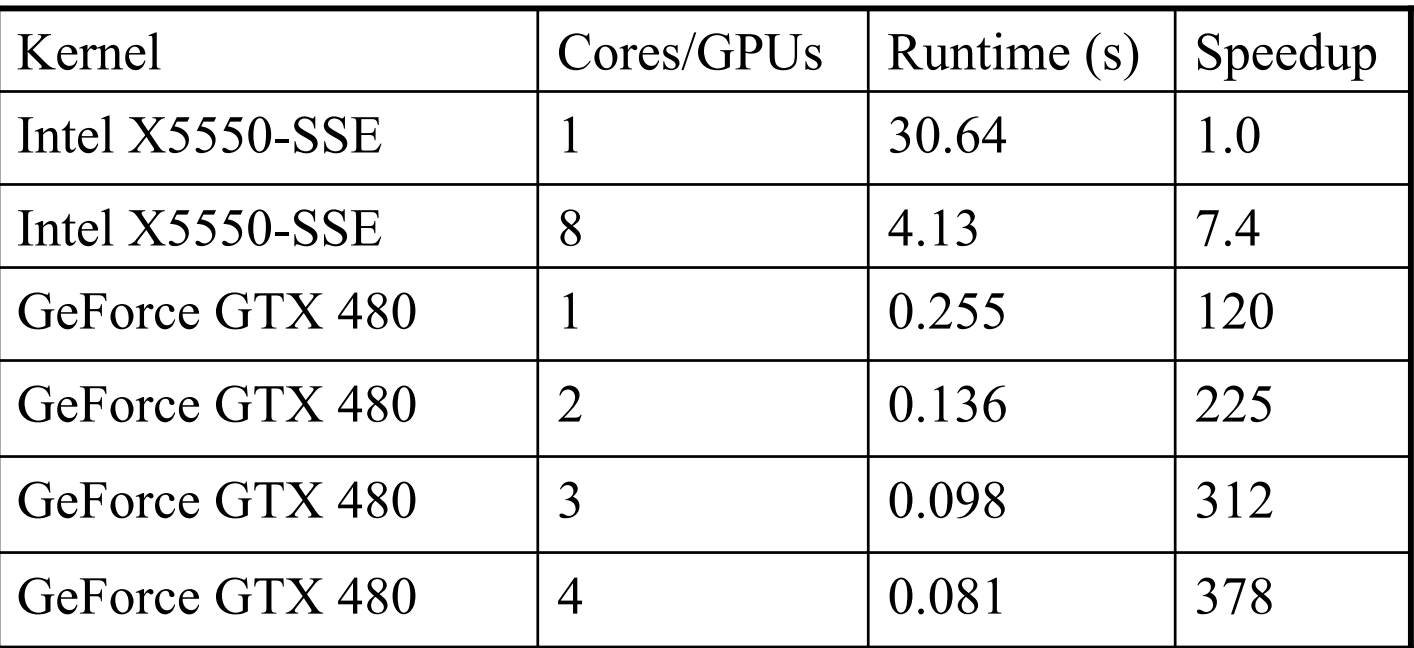

Uses persistent thread pool to avoid GPU init overhead, dynamic scheduler distributes work to GPUs

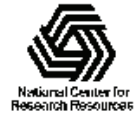

#### Molecular Orbital Dynamic Scheduling Performance with Heterogeneous GPUs

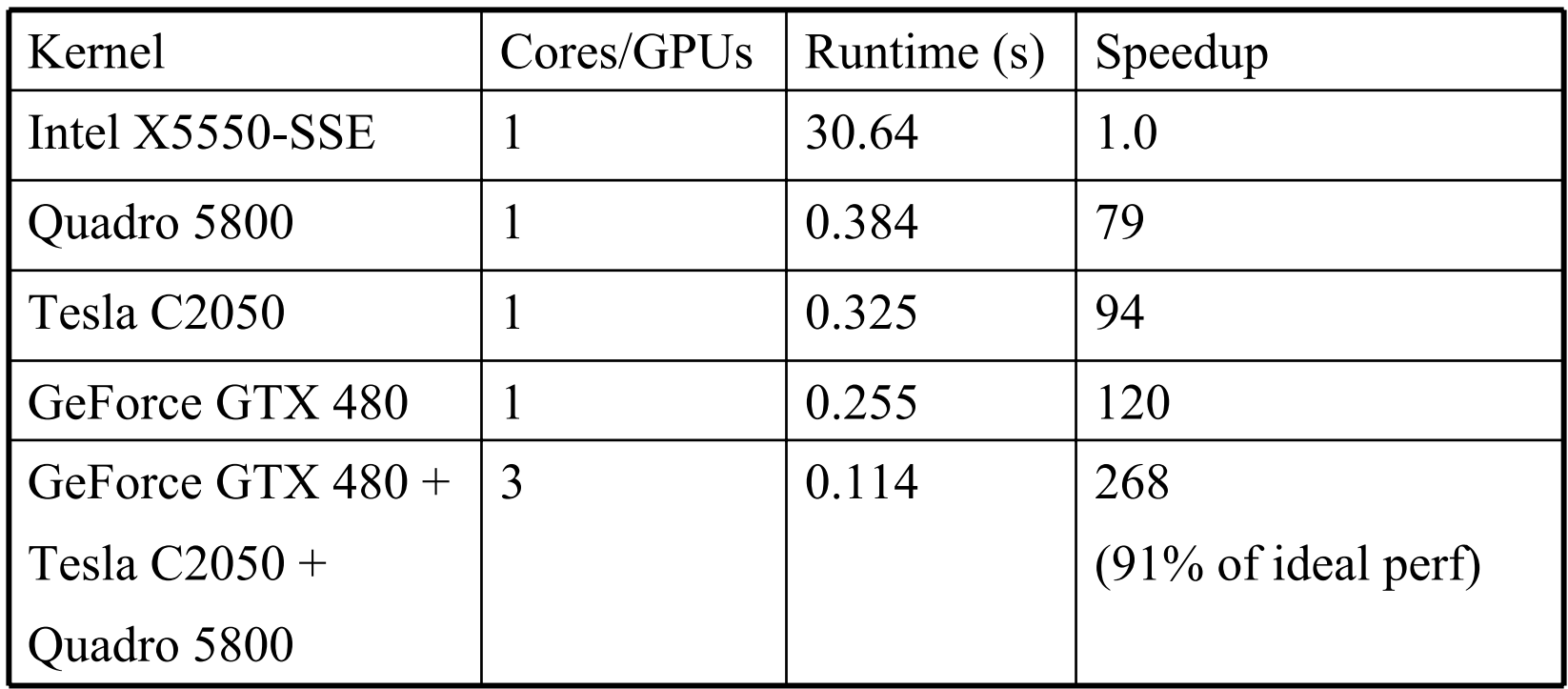

Dynamic load balancing enables mixture of GPU generations, SM counts, and clock rates to perform well.

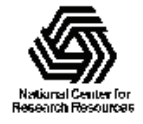

## Multi-GPU Runtime Error/Exception Handling

- Competition for resources from other applications can cause runtime failures, e.g. GPU out of memory half way through an algorithm
- Handle exceptions, e.g. convergence failure, NaN result, insufficient compute capability/features
- Handle and/or reschedule failed tiles of work

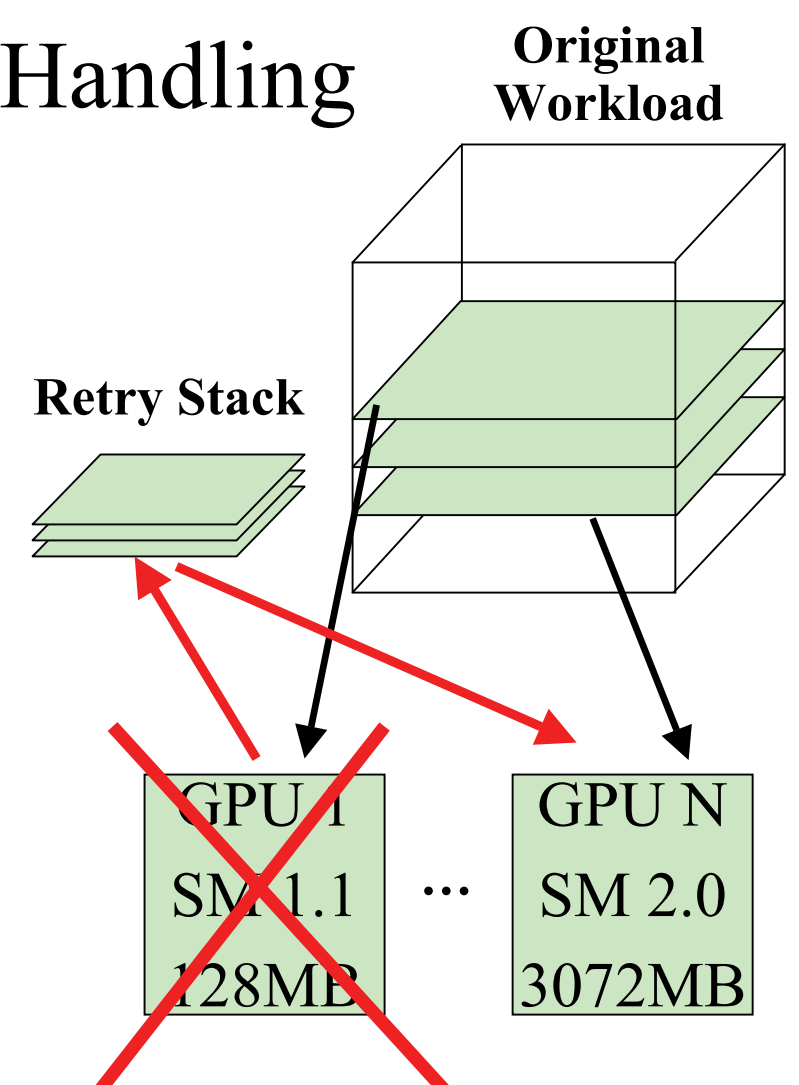

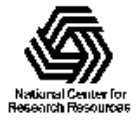

# Radial Distribution Function

- RDFs describes how atom density varies with distance
- Can be compared with experiments
- Shape indicates phase of matter: sharp peaks appear for solids, smoother for liquids
- Quadratic time complexity O(N 2 )

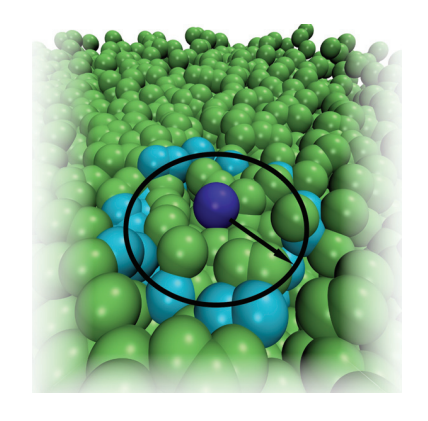

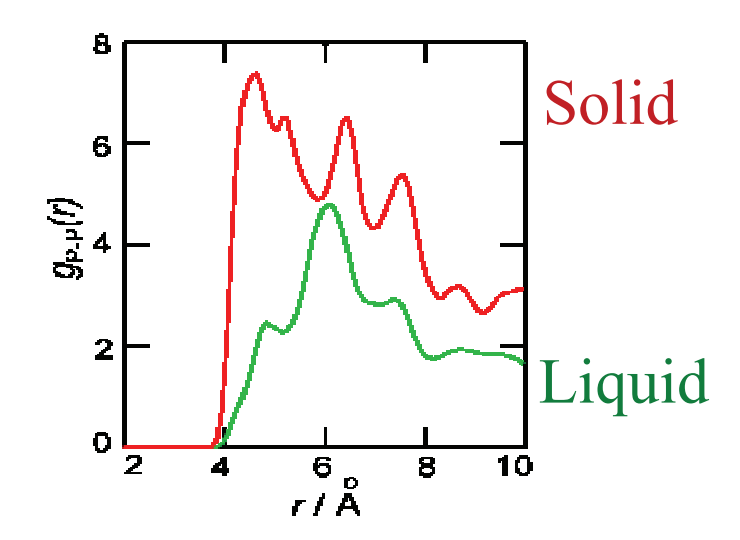

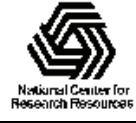

# Computing RDFs

- Compute distances for all pairs of atoms between two groups of atoms A and B
- A and B may be the same, or different
- Use nearest image convention for periodic systems
- Each pair distance is inserted into a histogram
- Histogram is normalized one of several ways depending on use, but usually according to the volume of the spherical shells associated with each histogram bin

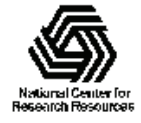

## Computing RDFs on CPUs

- Atom coordinates can be traversed in a strictly consecutive access pattern, yielding good cache utilization
- Since RDF histograms are usually small to moderate in size, they normally fit entirely in L2 cache
- CPUs compute the entire histogram in a **single pass**, regardless of the problem size or number of histogram bins

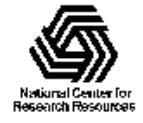

# Parallel Histogramming on Multi-core CPUs

- Parallel updates to a single histogram bin creates a **potential output conflict**
- CPUs have atomic increment instructions, but they often take hundreds of clock cycles; unsuitable…
- For small numbers of CPU cores, it is best to **replicate** and **privatize** the histogram for each CPU thread, compute them independently, and combine the separate histograms in a final reduction step
- SSE can't be used effectively: lacks ability to "scatter" to memory (e.g. no *scatter-add)*

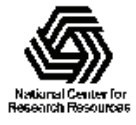

# Computing RDFs on the GPU

- Need tens of thousands of independent threads
- Each GPU thread computes one or more atom pair distances
- Performance is limited by the speed of histogramming
- Histograms are best stored in fast on-chip shared memory
- Small size of shared memory severely constrains the range of viable histogram update techniques
- **Fast CUDA implementation on Fermi: 30-92x faster than CPU**

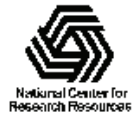

# Computing Atom Pair Distances on the GPU

- Memory access pattern is simple
- Primary consideration is **amplification of effective memory bandwidth**, through use of GPU on-chip shared memory, caches, and broadcast of data to multiple or all threads in a thread block

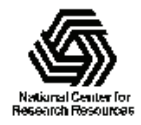

## Radial Distribution Functions on GPUs

- Load blocks of atoms into shared memory and constant memory, compute periodic boundary conditions and atom-pair distances, all in parallel…
- Each thread computes all pair distances between its atom and all atoms in constant memory, incrementing the appropriate bin counter in the RDF histogram..

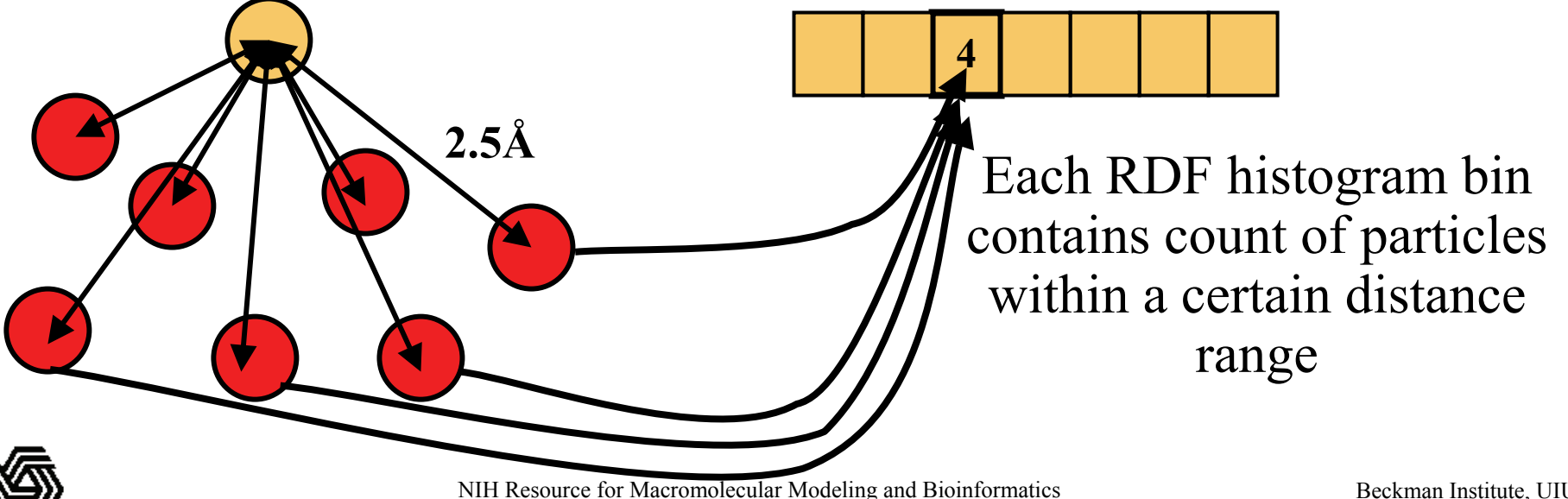

http://www.ks.uiuc.edu/

# GPU Histogramming

- Tens of thousands of threads concurrently computing atom distance pairs…
- Far too many threads for a simple per-thread histogram privatization approach like CPU…
- Viable approach: **per-warp histograms**
- Fixed size shared memory limits histogram size that can be computed in a single pass
- Large histograms require **multiple passes**, but we can skip block pairs that are known not to contribute to a histogram window

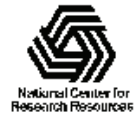

# Per-warp Histogram Approach

- Each warp maintains its own **private** histogram in on-chip shared memory
- Each thread in the warp computes an atom pair distance and updates a histogram bin in parallel
- Conflicting histogram bin updates are resolved using one of two schemes:
	- – Shared memory write combining with thread-tagging technique (older hardware)
	- –**atomicAdd()** to shared memory (new hardware)

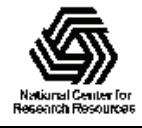

## RDF Inner Loops (abbreviated, xdist-only)

```
// loop over all atoms in constant memory
```

```
for (iblock=0; iblock<loopmax2; iblock+=3*NCUDABLOCKS*NBLOCK) {
```

```
syncthreads();
```

```
for (i=0; i<3; i++) xyzi[threadIdx.x + i*NBLOCK]=pxi[iblock + i*NBLOCK]; // load coords...
```

```
syncthreads();
```

```
for (joffset=0; joffset<loopmax; joffset+=3) {
```

```
rxij=fabsf(xyzi[idxt3 ] - xyzj[joffset ]); // compute distance, PBC min image convention
```

```
rxij2=celld.x - rxij;
```

```
rxij=fminf(rxij, rxij2);
```
rij=rxij\*rxij;

```
[…other distance components…]
```

```
rij=sqrtf(rij + rxij*rxi);
```

```
ibin= float2int rd((rij-rmin)*delr inv);
```

```
if (ibin<nbins && ibin>=0 && rij>rmin2) {
```

```
atomicAdd(llhists1+ibin, 1U);
```

```
}
  } //joffset
} //iblock
```
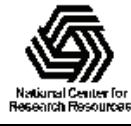

# Writing/Updating Histogram in Global Memory

- When thread block completes, add independent per-warp histograms together, and write to per-thread-block histogram in global memory
- Final reduction of all per-thread-block histograms stored in global memory

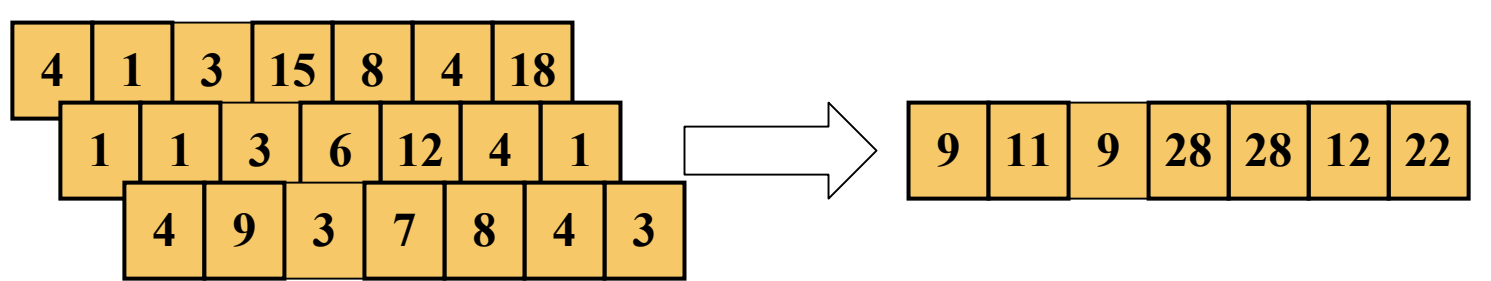

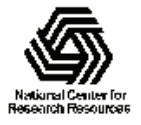

NIH Resource for Macromolecular Modeling and Bioinformatics http://www.ks.uiuc.edu/

# Preventing Integer Overflows

- Since all-pairs RDF calculation computes many billions of pair distances, we have to prevent integer overflow for the 32-bit histogram bin counters (supported by the atomicAdd() routine)
- We compute full RDF calculation in multiple kernel launches, so each kernel launch computes partial histogram
- Host routines read GPUs and increments large (e.g. long, or double) histogram counters in host memory after each kernel completes

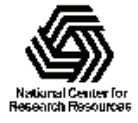

## Multi-GPU RDF Calculation

- Distribute combinations of tiles of atoms and histogram regions to different GPUs
- Decomposed over two dimensions to obtain enough work units to balance GPU loads
- Each GPU computes its own histogram, and all results are combined for final histogram

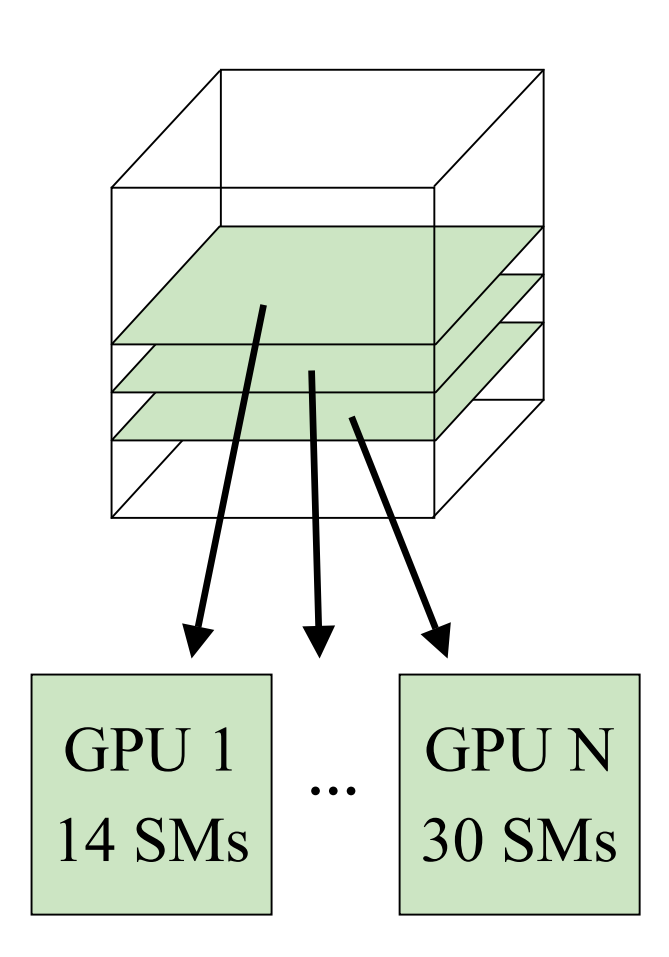

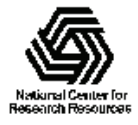

### Multi-GPU RDF Performance

- • 4 NVIDIA GTX480 GPUs 30 to 92x faster than 4-core Intel X5550 CPU
- • Fermi GPUs ~3x faster than GT200 GPUs: larger on-chip shared memory

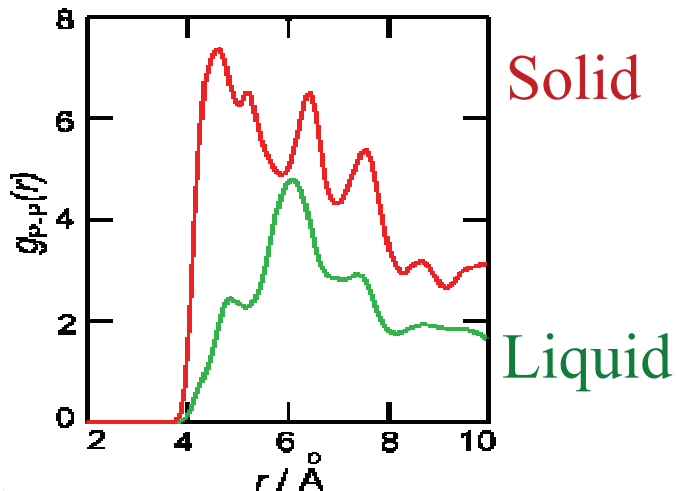

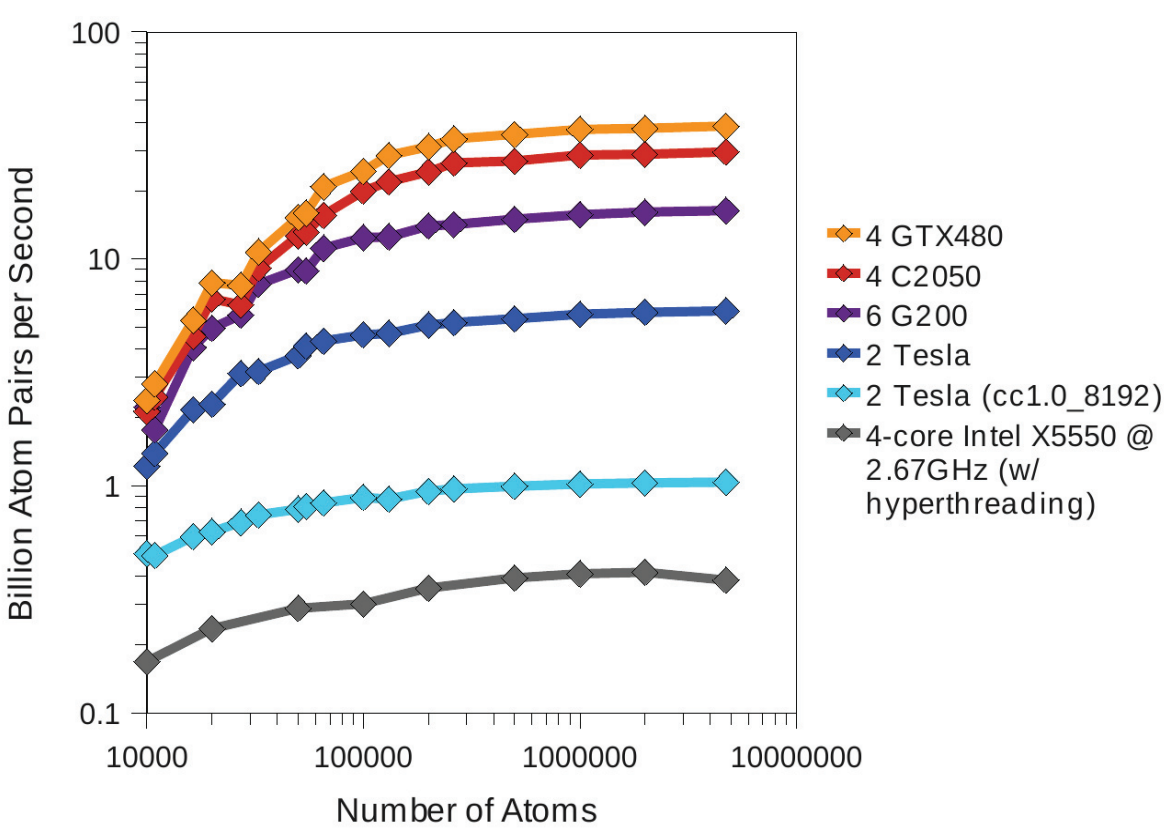

**Fast Analysis of Molecular Dynamics Trajectories with Graphics Processing Units – Radial Distribution Functions.** B. Levine, J. Stone, and A. Kohlmeyer. 2010. (submitted)

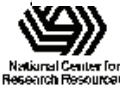

# Acknowledgements

- Theoretical and Computational Biophysics Group, University of Illinois at Urbana-Champaign
- Ben Levine and Axel Kohlmeyer at Temple University
- NVIDIA CUDA Center of Excellence, University of Illinois at Urbana-Champaign
- NCSA Innovative Systems Lab
- The CUDA team at NVIDIA
- NIH support: P41-RR05969

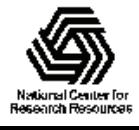

#### GPU Computing Publications http://www.ks.uiuc.edu/Research/gpu/

- $\bullet$  **Fast Analysis of Molecular Dynamics Trajectories with Graphics Processing Units – Radial Distribution Functions.** B. Levine, J. Stone, and A. Kohlmeyer. 2010. (submitted)
- $\bullet$  **Quantifying the Impact of GPUs on Performance and Energy Efficiency in HPC Clusters**. J. Enos, C. Steffen, J. Fullop, M. Showerman, G. Shi, K. Esler, V. Kindratenko, J. Stone, J Phillips. *The Work in Progress in Green Computing,* 2010. In press.
- $\bullet$  **GPU-accelerated molecular modeling coming of age**. J. Stone, D. Hardy, I. Ufimtsev, K. Schulten. *J. Molecular Graphics and Modeling,* 29:116-125, 2010.
- **OpenCL: A Parallel Programming Standard for Heterogeneous Computing**. J. Stone, D. Gohara, G. Shi. *Computing in Science and Engineering,* 12(3):66-73, 2010.
- **An Asymmetric Distributed Shared Memory Model for Heterogeneous Computing Systems**. I. Gelado, J. Stone, J. Cabezas, S. Patel, N. Navarro, W. Hwu. *ASPLOS '10: Proceedings of the 15th International Conference on Architectural Support for Programming Languages and Operating Systems,* pp. 347-358, 2010.

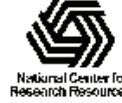

#### GPU Computing Publications http://www.ks.uiuc.edu/Research/gpu/

- $\bullet$  **Probing Biomolecular Machines with Graphics Processors**. J. Phillips, J. Stone. *Communications of the ACM,* 52(10):34-41, 2009.
- $\bullet$  **GPU Clusters for High Performance Computing**. V. Kindratenko, J. Enos, G. Shi, M. Showerman, G. Arnold, J. Stone, J. Phillips, W. Hwu. *Workshop on Parallel Programming on Accelerator Clusters (PPAC),* In Proceedings IEEE Cluster 2009, pp. 1-8, Aug. 2009.
- • **Long time-scale simulations of in vivo diffusion using GPU hardware**. E. Roberts, J. Stone, L. Sepulveda, W. Hwu, Z. Luthey-Schulten. In *IPDPS'09: Proceedings of the 2009 IEEE International Symposium on Parallel & Distributed Computing*, pp. 1-8, 2009.
- $\bullet$  **High Performance Computation and Interactive Display of Molecular Orbitals on GPUs and Multi-core CPUs**. J. Stone, J. Saam, D. Hardy, K. Vandivort, W. Hwu, K. Schulten, *2nd Workshop on General-Purpose Computation on Graphics Pricessing Units (GPGPU-2), ACM International Conference Proceeding Series*, volume 383, pp. 9-18, 2009.
- $\bullet$  **Multilevel summation of electrostatic potentials using graphics processing units**. D. Hardy, J. Stone, K. Schulten. *J. Parallel Computing*, 35:164-177, 2009.

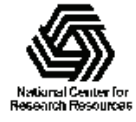

#### GPU Computing Publications http://www.ks.uiuc.edu/Research/gpu/

- $\bullet$  **Adapting a message-driven parallel application to GPU-accelerated clusters**. J. Phillips, J. Stone, K. Schulten. *Proceedings of the 2008 ACM/IEEE Conference on Supercomputing*, IEEE Press, 2008.
- • **GPU acceleration of cutoff pair potentials for molecular modeling applications**. C. Rodrigues, D. Hardy, J. Stone, K. Schulten, and W. Hwu. *Proceedings of the 2008 Conference On Computing Frontiers*, pp. 273-282, 2008.
- • **GPU computing**. J. Owens, M. Houston, D. Luebke, S. Green, J. Stone, J. Phillips. *Proceedings of the IEEE*, 96:879-899, 2008.
- $\bullet$  **Accelerating molecular modeling applications with graphics processors***.* J. Stone, J. Phillips, P. Freddolino, D. Hardy, L. Trabuco, K. Schulten. *J. Comp. Chem.*, 28:2618-2640, 2007.
- $\bullet$  **Continuous fluorescence microphotolysis and correlation spectroscopy**. A. Arkhipov, J. Hüve, M. Kahms, R. Peters, K. Schulten. *Biophysical Journal*, 93:4006-4017, 2007.

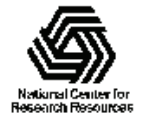